# Computación

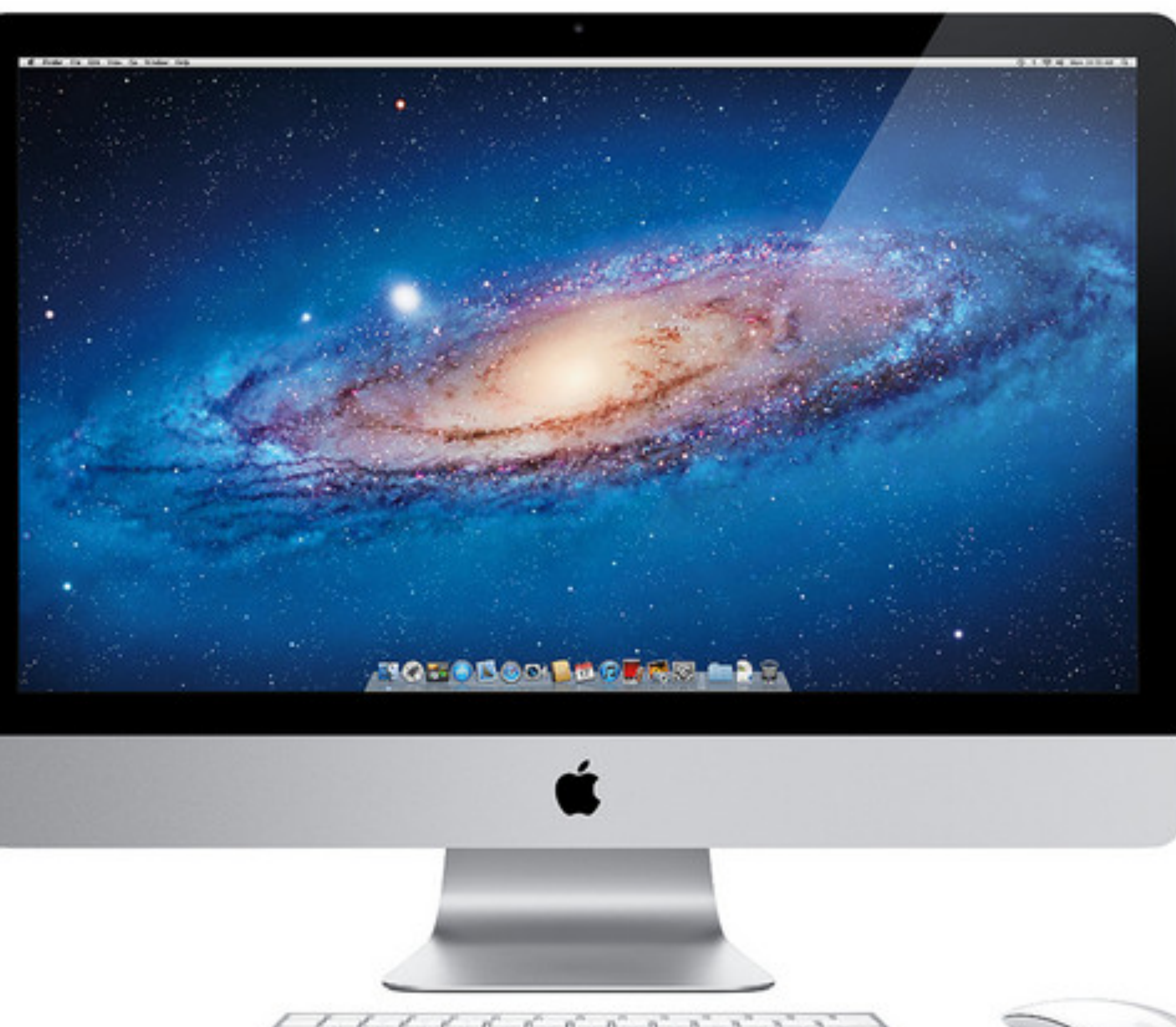

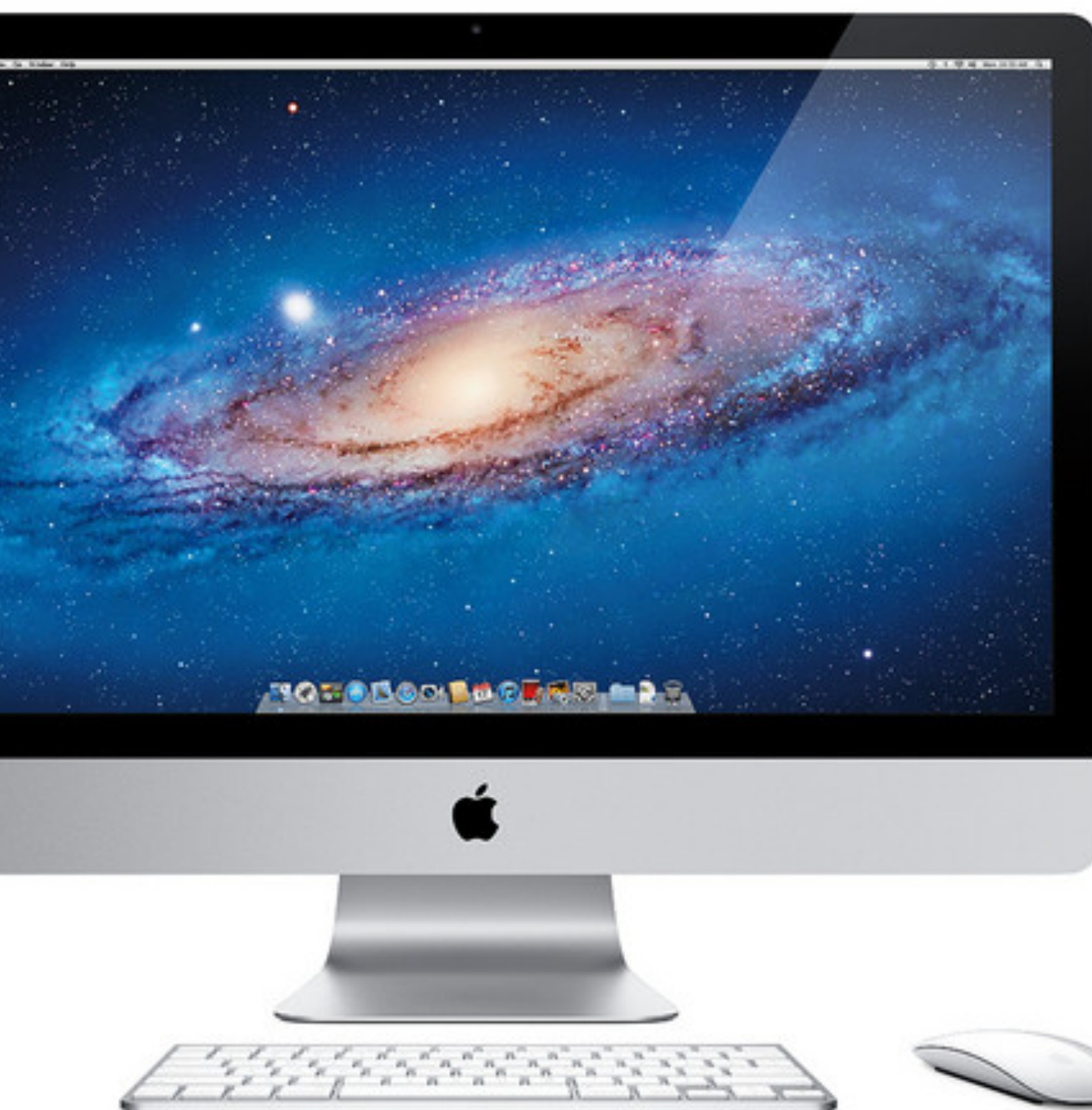

## Resumen de la clase anterior

- ❖ Un bit es un 0 un 1
- ❖ 8 bits son 1 Byte, 2 hexa es un Byte.
- ❖ Los Bytes se usan para construir variables: Enteras, Reales, Complejas, Caracteres, Lógicas
- medida para grandes cantidades de bytes.

❖ Los Bytes se usan para medir los tamaños de medidas de distintos tipos de memoria y almacenamiento. Además por unidad de tiempo se usan para medir velocidad de transmisión de la información-> tiene unidades de

- ❖ Se usa la notación anglosajona . y , se usan al revés que nosotros estamos acostumbrados.
- ❖ La notación científica se escribe con la letra E. 1.23 x10-8 se escribe como 1.23E-8
- otro para la imaginaria
- solo necesitan 1.
- ❖ Caracteres: Usan un Byte por letra.

❖ Complejos -> son dos reales, uno para la componente no imaginaria (real) y

❖ Lógicas: Solo guardan un verdadero o un falso. Usan 1 Byte, pero de lo 8 bits

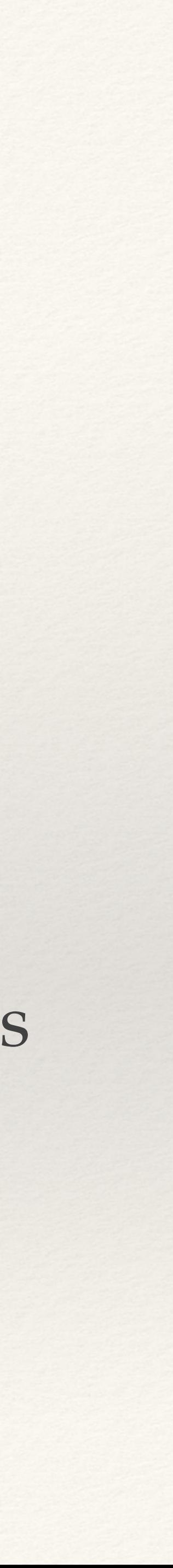

### Fortran

- ❖ El nombre Fortran viene del inglés The IBM Mathematical Formula Translating System.
- ❖ Primeras versiones del año 1957.
- ❖ Es un lenguaje de cálculo, no es conveniente usar para otras actividades que no sea esa.
- ❖ Es muy (muy!!!) rápido.

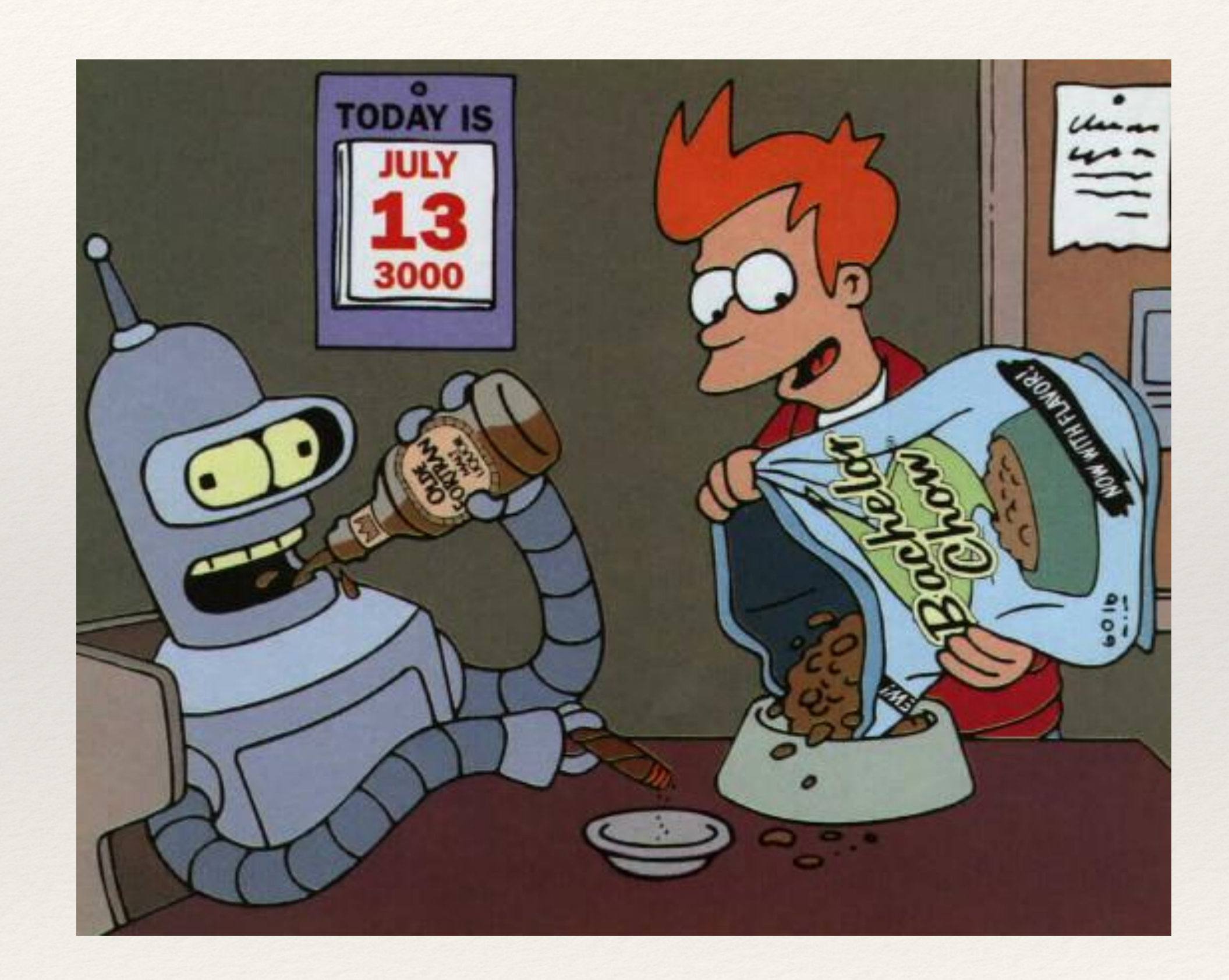

## Puntos a favor

- ❖ Mucha experiencia y hacer compiladores extremadamente eficientes. Rápidos para hacer su trabajo y con resultados finales excelentes.
- ❖ Es un lenguaje simple, muy rápido de aprender. Pocas órdenes y concisas frente a lenguajes más modernos.
- ❖ Compatible en sus estructuras con otros programas (C o Python).
- ❖ Los compiladores optimizan el código para el hardware.
- ❖ Infinidad de algoritmos ya programados, que están en libros o en internet.
- ❖ Se pueden escribir en mayúsculas o minúsculas indistintamente.
- ❖ Se aprende rápido.

### Puntos en contra

❖ Alguna de la sintaxis de las ordenes provienen de la época que se perforaban

- tarjetas
- ❖ No es orientado a objetos.
- ❖ En los lenguajes modernos hay muchas más funciones y algoritmos preprogramados (librerías).
- ❖ No incluye un sistema para hacer dibujos o gráficos.
- científicos o de ingenieros

❖ No es interactivo y no tiene mucha utilidad fuera de los requerimientos de

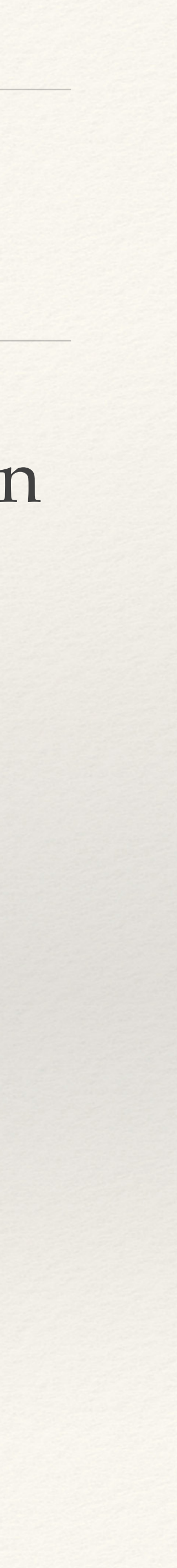

### Fortran vs Python

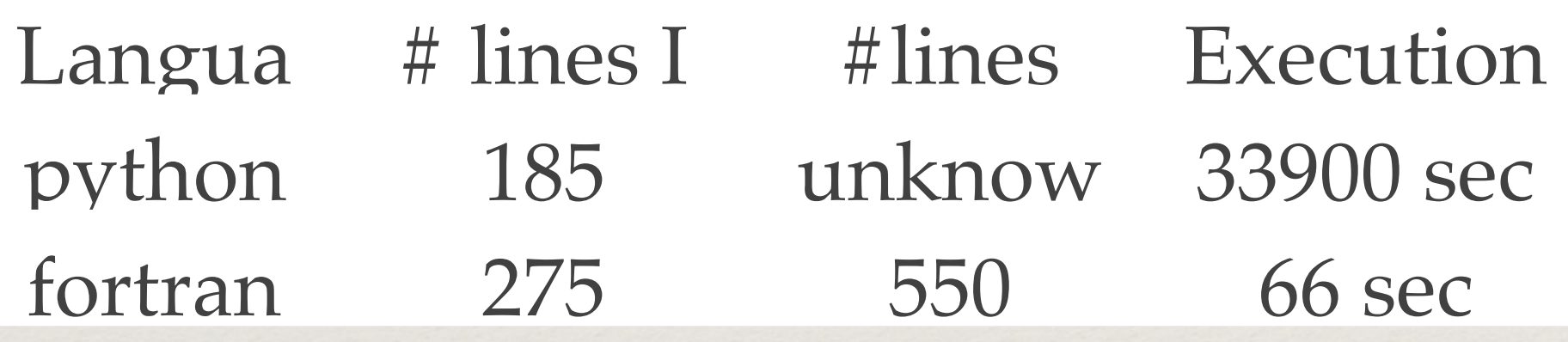

### https://guyworthey.net/2022/01/03/a-python-vs-fortran-smackdown/

### **Fortran today**

More than 50 years after its debut, Fortran, the first high-level computer language, is still used every day: in Doppler radar weather forecasts or atmospheric and oceanic studies, as well as simulating nanoparticles, genomes, DNA and atomic structures.

### FORTRAN **The Pioneering Programming Language**

### The Ecological Impact of High-performance Computing

in Astrophysics

Simon Portegies Zwart

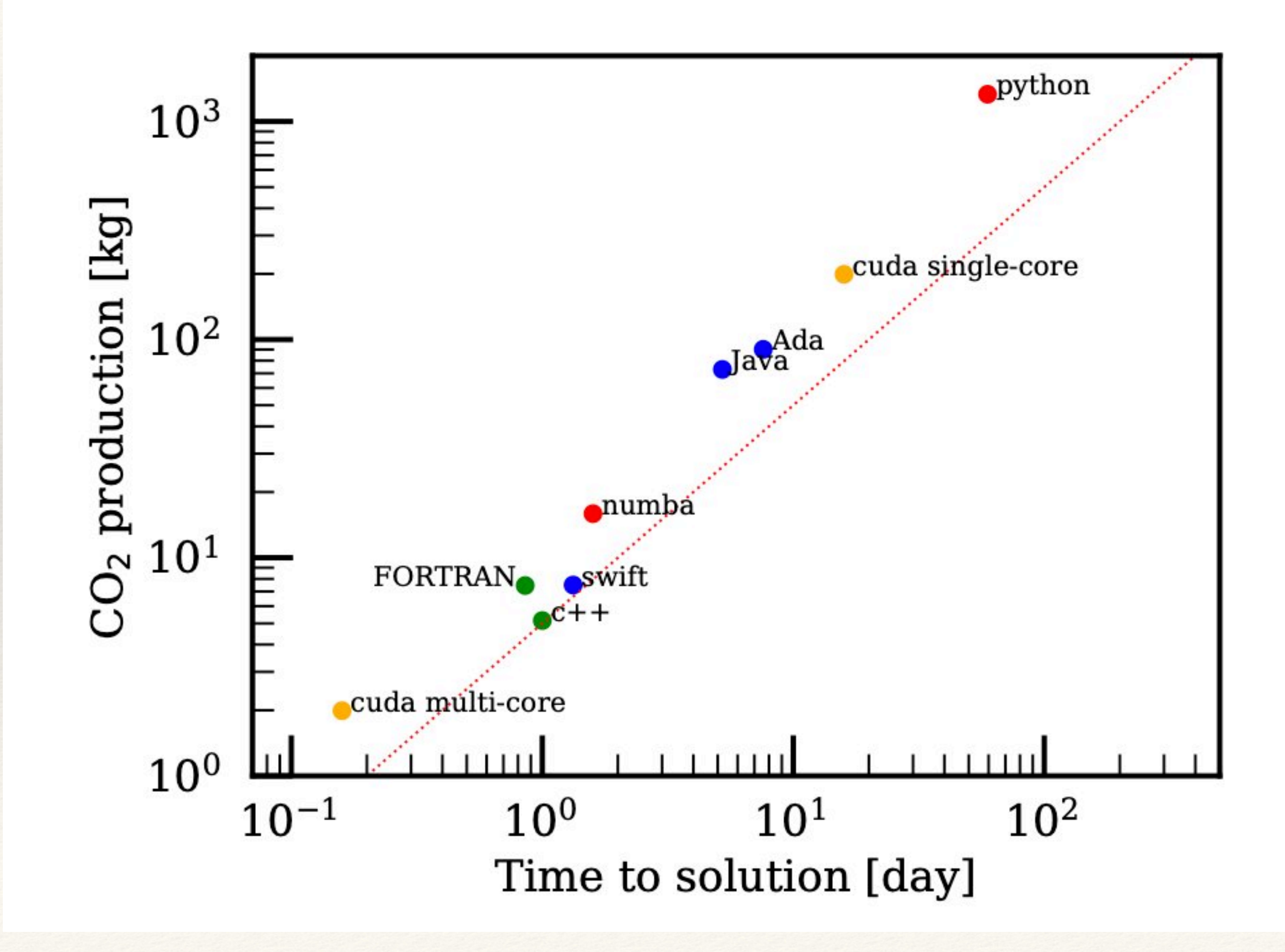

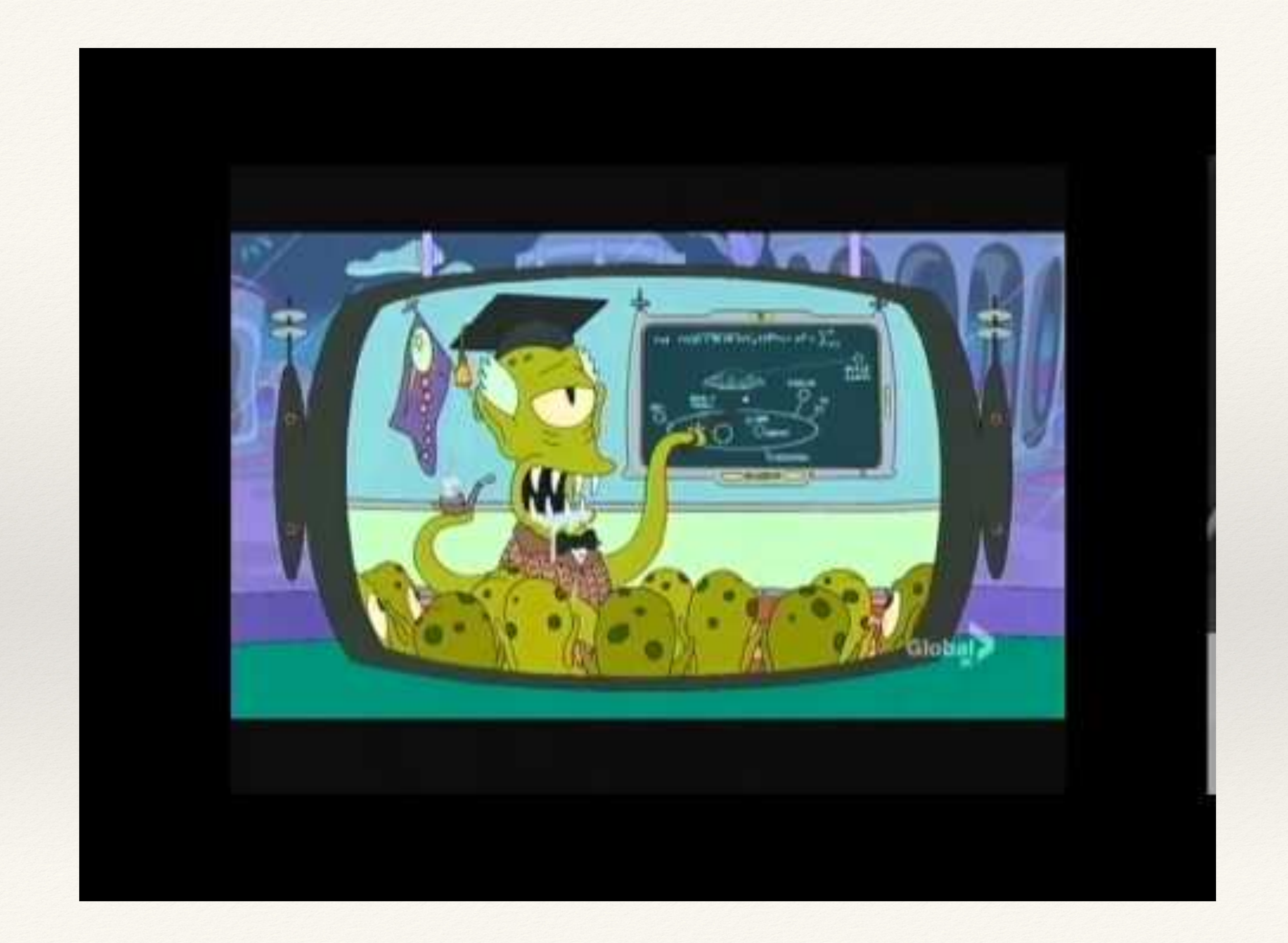

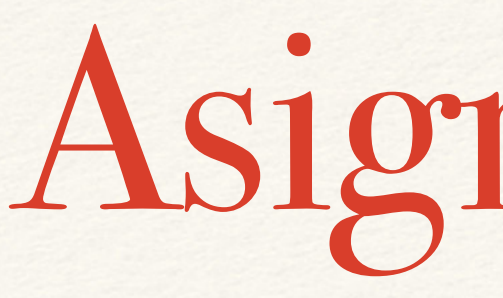

### $\cdot \equiv 5$

### Asignaciones

❖ La asignaciones implican que el número que está a la derecha se guarda en la variable

- $\cdot$  IMA = 23
- $E = 484.24$
- que está a la izquierda.
- símbolos u órdenes para asignar.
- 

❖ El uso del "=" fue muy cuestionado, algunos lenguajes en virtud de esto utilizan otros

❖ Las variables comienzan con una letra pero pueden seguir números después de esa letra.

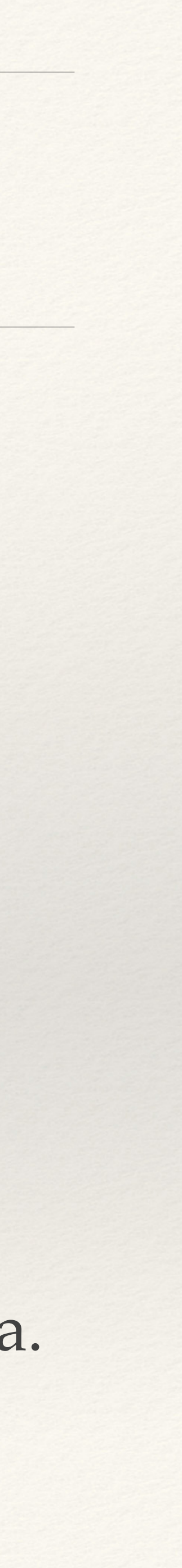

## Asignaciones

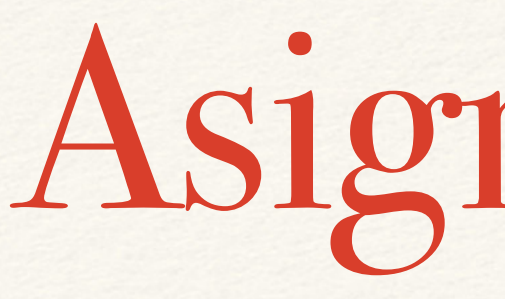

### ❖ Las asignaciones NO SON ECUACIONES

### Variables y constantes

- ❖ Enteras (Integer)
- ❖ Reales (float)
- ❖ Complejas (Complex)
- ❖ Booleanas lógicas (Logical)
- ❖ Caracteres (character)

Implementación en Fortran Variables Enteras

❖ Las Variables que comienzan con las letras I, J, K, L, M y N son enteras, a

- ❖ Pueden ser de 2,4 u 8 Bytes (las de 2 se usan en astronomía)
- menos que de una orden contraria
- ❖ Se usa la orden "Integer" -> INTEGER Cuenta
- Los decimales se pierden

❖ Si se escribo CUENTA = 3.14159 en cuenta sólo se guardará el número "3".

## Reales o flotantes

- ❖ Son de 4 Bytes u 8 Bytes, en algunas computadoras hay de 16 Bytes
- ❖ Las variables que comiencen con las letras de la A hasta la H, y de la O hasta la Z, son reales de 4 Bytes, salvo orden contraria.
- ❖ Se puede escribir: REAL\*8 Mag, Mag1, Mag2
- ❖ Los real\*8 también se los denomina doble precisión y existe la orden: DOUBLE PRECISION

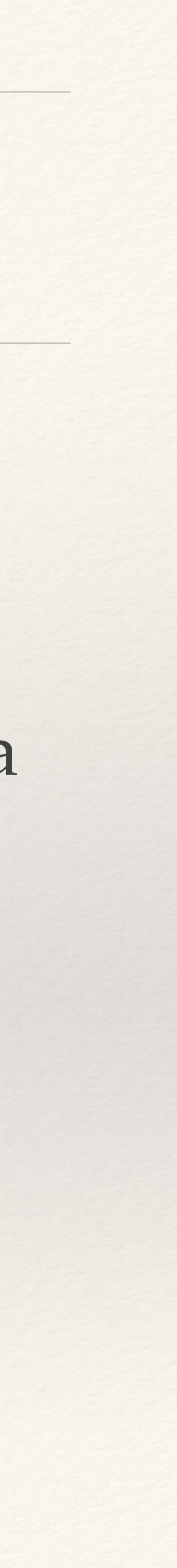

Variables complejas

❖ El número complejo puede ser REAL\*4 o REAL\*8 (ambas componentes del

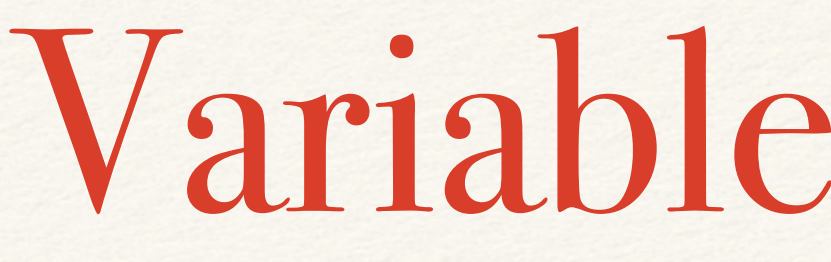

- ❖ Son el conjunto de dos reales
- número son del mismo tipo)
- ❖ Para activar una variable de este tipo tengo que dar la orden COMPLEX
- complejos

❖ COMPLEX A1, A2, A3, A4 <- desde ahora en adelante guardan números

# Variables Lógicas

- ❖ Utilizan 1 Byte (de estos sólo un bit)
- ❖ Guardan un Verdadero (True) o un Falso (False)
- ❖ Se activan con la orden LOGICAL
- ❖ LOGICAL L1, L2, L3
- ❖ En Fortran el Verdadero es .true. y el false .false. (notar los puntos)
- $\cdot$  L1 = .true.
- $\cdot$  L<sub>2</sub> = .false.
- $\cdot$  L3 = L2

### Caracteres

❖ Se activan con la orden CHARACTER\*n, donde n es la cantidad de Bytes, y

- ❖ Son para guardar textos
- es un Byte por letra (ASCII).
- > UNICODE (hasta 4 Bytes)
- ❖ CHARACTER\*20 CARTEL
- ❖ CARTEL= 'FACULTAD DE CIENCIAS'

❖ ASCII —> American Standard Code for Information Interchange (1 Byte). —

# VECTORES, MATRICES, CUBOS Y OTROS…

❖ Se puede convertir una variable (de cualquier tipo) en un vector, matriz, cubo

❖ Se hace DIMENSION A(10) y de ahí en adelante existen A(1),A(2),A(3)…

- o dimensiones mayores)
	- $A(9)$  y  $A(10)$
	- ❖ Puedo escribir DIMENSION B(100,100)
	- ❖ También se puede poner
	- ❖ REAL\*8 B(100,100),C(100,100,100).
	- ❖ INTEGER\*8 IJ(1000000)

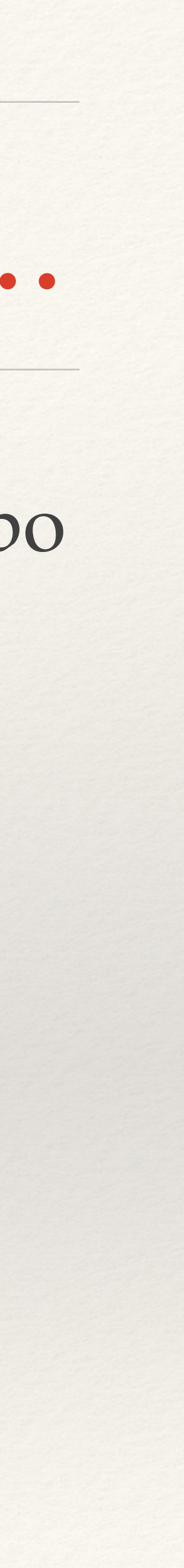

### Resumen

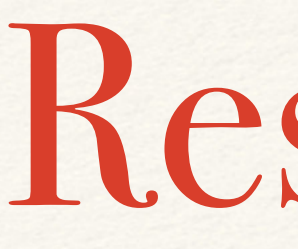

### ❖ REAL\*4 MAGNITUD ❖ REAL\*8 IXAG, JXAG, KXAG2, JAXG4 ❖ INTEGER XA, XB, XF5, SER ❖ COMPLEX\*8 A,B,C ❖ COMPLEX\*8 X(100)

## Variables Vectoriales

### ❖ Real\*8 A(10)  $\triangleq A(8)=5$  $\cdot \cdot$  I= 5 ❖ A(9)=A(8)+A(I)  $\therefore$  A(I+1)= A(9)

Operaciones con variables de caracter Pegar variables

Se utiliza *//* para indicar la operación de pegar caracteres

character\*5 parcial,A,B character \*15 C A='Hola ' B=estoy' C=A//B//' aqui' write(\*,\*) C

### Operaciones con variables de caracter Cortar variables

Se usa *variable(comienzo:final)* para recortar character\*32 cartel character \*5 parcial cartel='La serie empieza en el número 82' parcial=cartel(:5) parcial=cartel(5:10) parcial=cartel(28:)

### Data

La orden DATA se utiliza para cargar número en variables al comienzo del programa. DATA m,n/10,20/, x,y/2\*2.5/

Real A(10,20) DATA A/200\*0.0/ integer v(5)

real B(2,2)

data v/10,20,30,40,50/, B/1.0,-3.7,4.3,0.0/

## Fortran 90/95

Son de la forma: Tipo específico:: Lista de Variables

❖ INTEGER, REAL, COMPLEX, LOGICAL y CHARACTER (como siempre!!! + otras)

Ejemplos:

Las variables ZIP, Media and Total quiero que sean del tipo INTEGER

INTEGER :: ZIP, Media, Total

Las variables promedio, error, sum and ZAP quiero que sean del tipo REAL

REAL :: promedio, error, sum, ZAP

Y las de tipo caracter

CHARACTER(LEN=15) :: nombre, calle

LEN=15 significa que se usan 15 lugares (Bytes) para las letras

Variable vectoriales (o arreglos) Dos formas: Defino reales y la dimensión es individual real::  $v(4)$ ,  $A(4,6)$ Y lo hago en grupo real, dimension(50):: x, y